## ACTIVITE PAQUETAGE SCORM

## PRESENTATION

## « INTÉGREZ DES PAQUETAGES SCORM DANS VOS CONTENUS POUR PLUS D'INTERACTIVITE ! »

Une activité **Paquetage SCORM** est générée par un logiciel externe et est constituée d'un ensemble de fichiers assemblés suivant une norme standard définie pour les objets d'apprentissage.

L'activité **Paquetage SCORM** permet de déposer des paquetages SCORM ou AICC sous la forme d'archives ZIP et de les ajouter à un cours. Vous pouvez fabriquer des paquetages SCORM avec un logiciel externe (ex : Netquiz – Talentsoft – Opale – Seious games etc..) et intégrer vos productions dans EMA.

Les activités **Paquetage SCORM** comportent en général des questions et les notes sont enregistrées dans le carnet de notes.

Les activités **Paquetage SCORM** peuvent être utilisées :

- Pour présenter des contenus multimédias et des animations
- Comme outil d'évaluation
- Comme outil de diffusion d'un Serious game
- etc...

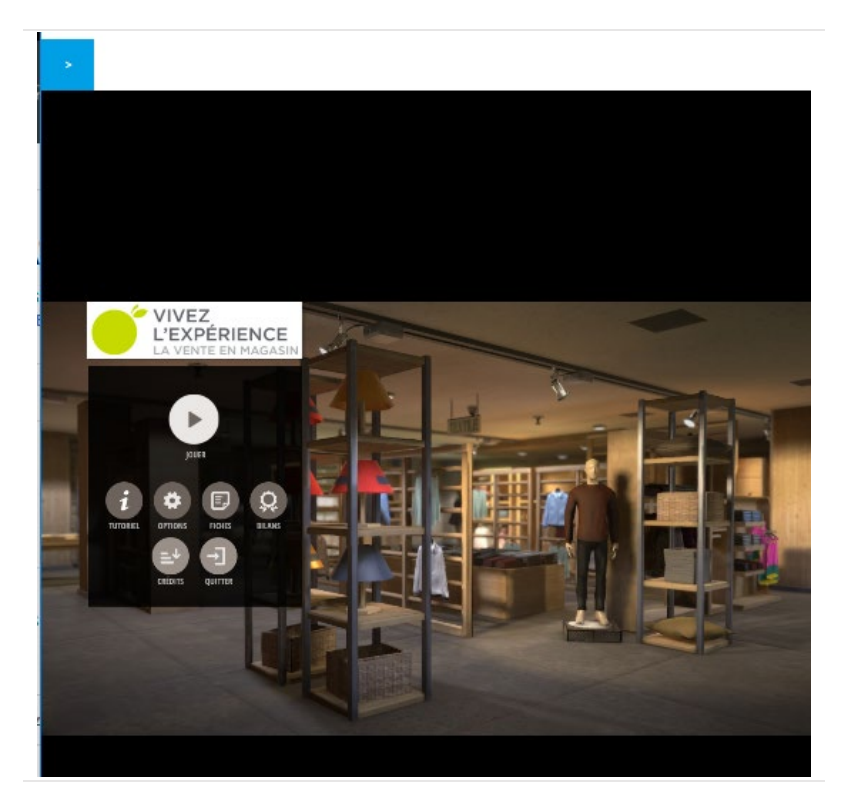

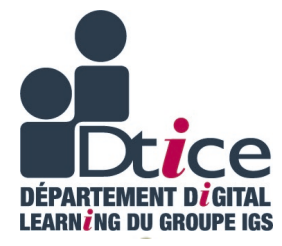

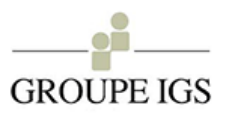